Ромодин А.В., Костыгов А.М., Петроченков А.Б.,Калинин И.С. ГОУ ВПО «Пермский государственный технический университет», Пермь

## **РАЗРАБОТКА АВТОМАТИЗИРОВАННОЙ СИСТЕМЫ ДЛЯ ПРОВЕДЕНИЯ ЭНЕРГЕТИЧЕСКОГО ОБСЛЕДОВАНИЯ**

Проблема энергоёмкости продукции самой жизнедеятельности любого предприятия, фирмы, бюджетных организаций, жилого сектора является настоящее время не просто актуальной, а вопросом выживания в условиях роста тарифов на энергоносители. Современные технологии позволяют решить эту проблему путём энергосбережения, однако, потребители часто не готовы рассмотрению проектов, генерирующих не доход, экономию. Между тем, удельные затраты энергосберегающих проектов во много раз ниже, чем проектов энергетического строительства [1].

Одной из задач при реализации энергосберегающих проектов является создание программного автоматизированного комплекса (далее АРМ энергоаудитора) для выбора и расчёта мероприятий направленных на снижение затрат на энергетические носители. Практическая значимость результатов разработки программного продукта состоит в обеспечении возможности автоматизированной выработки технической экономической обоснованной последовательности реализации энергосберегающих мероприятий на исследуемых объектах.

АРМ предназначен для оптимизации потребления энергоносителей промышленных и гражданских зданий, и, в частности, для решения следующих задач:

- определение расхода энергоносителей и расчёт затрат;

- формирование списка энергосберегающих мероприятий для конкретного типа объектов, с учётом уже реализуемых;

- ранжирования выбранных мероприятия по критерию экономической эффективности, т.е. определения последовательности их внедрения.

Математическая и алгоритмическая поддержка ранжирования энергосберегающих мероприятий осуществляется согласно разработанному алгоритму (см. рис. 1), с использованием нормируемых данных и данных, полученных ходе энергетического обследования [2].

90

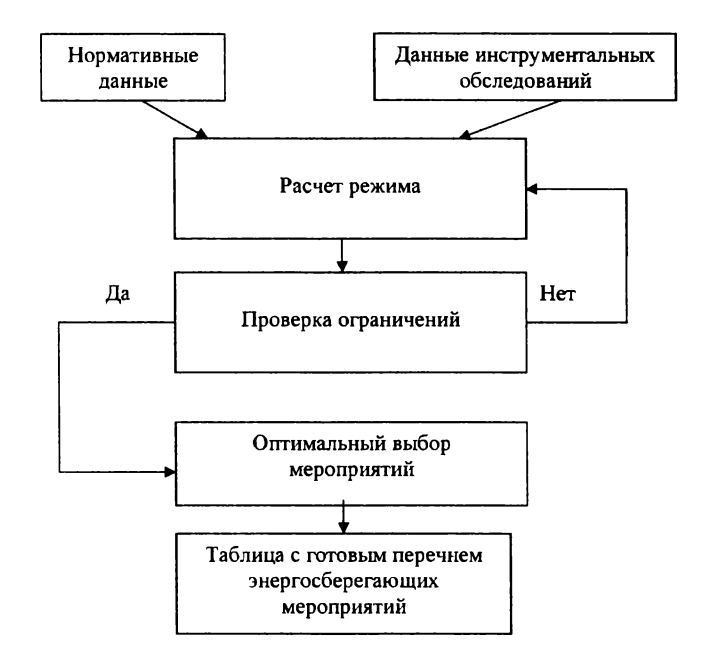

Рис. 1. Алгоритм ранжирования энергосберегающих мероприятий

Функциональная схема взаимодействия элементов системы принятия решений АРМ энергоаудитора представлена на рисунке 2.

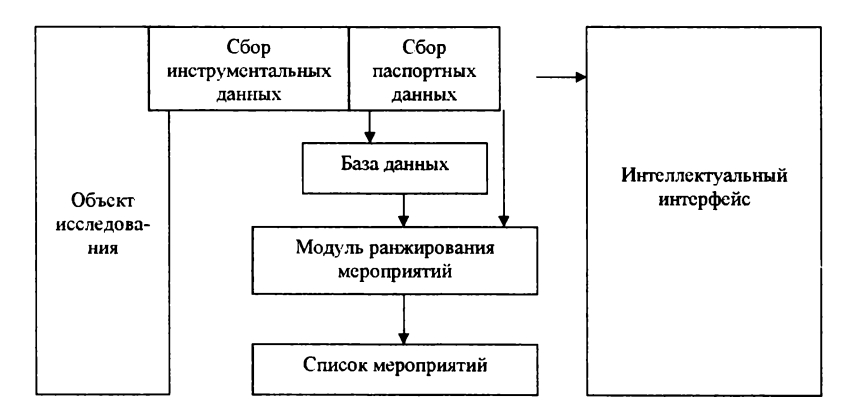

Рис. 2. Функциональная схема АРМ энергоаудитора

Пользовательский интерфейс состоит из двух основных окон: панели управления и окна редактирования. Панель управления служит для доступа к основным функциям программы. Окно редактирования предназначено для внесения и обработки данных, а так же для просмотра предлагаемых мероприятий. Окно редактирования содержит несколько разделов:

- Типы зданий:
- Система электроснабжения,
- Теплоэнергия:
- Мероприятия;
- Результат;
- Дерево структуры интерфейса программы.

В разделе Типы зданий выбирается тип обследуемого здания. Так же есть возможность удаления или добавления в базу данных новых типов зданий.

В разделе Система электроснабжения необходимо внести параметры электропотребляющего оборудования и элементов системы электроснабжения.

В разделе Теплоэнергия вводятся теплоэнергетические параметры здания и параметры его ограждающих конструкций (см. рис. 3).

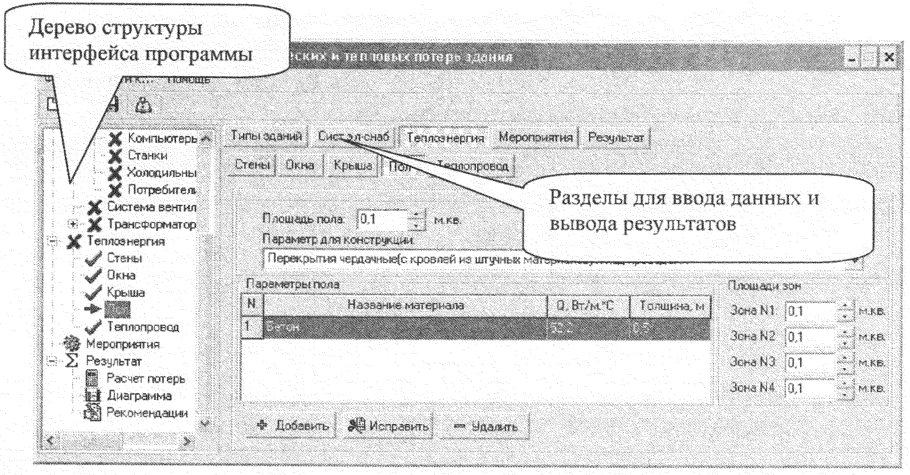

Рис. 3. Интерфейс раздела Теплоэнергия

В разделе Мероприятия производится выбор энергосберегающих мероприятий, рекомендуемых к внедрению на обследуемом объекте.

разделе *Результат* (рис. 4) выводятся расчеты по теплу и электричеству, график по результатам потерь системы электроснабжения тепла, рекомендации по выполнению мероприятии для оптимизации энергопотребления исследуемого объекта.

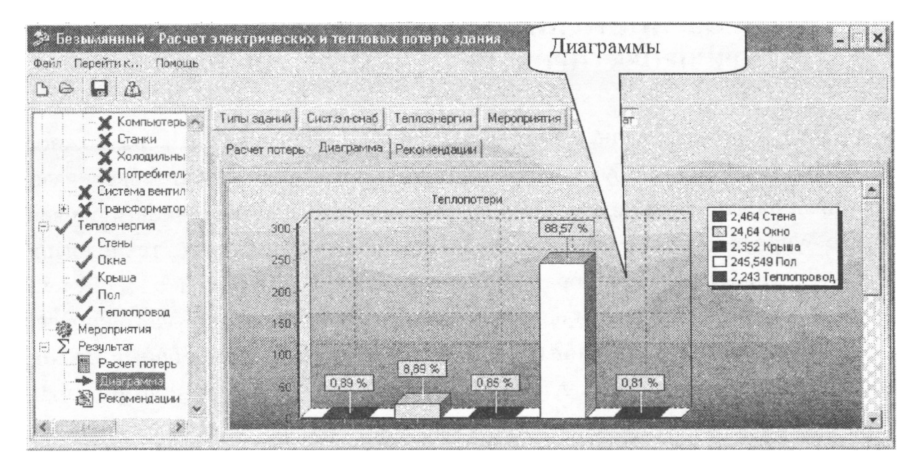

Рис. 4. Интерфейс раздела *Результат*

Данный программный комплекс работает в среде Microsoft Windows, которая является настоящее время одной из наиболее популярных сред для персональных компьютеров серии IBM PC. Минимальная конфигурация: ОС MS Windows 98/ME/2000/XP/2003/Vista, процессор с тактовой частотой не ниже 450 МГц, 128 МБ ОЗУ, 15 МБ свободного места на жёстком диске.

## **Библиографический список**

1. *Мангасаров А.Э., Ромодин А.В., Киляченков А.А., Калинин И.С. Повышение эффективности использования энергетических ресурсов учебных заведениях г. Перми Пермской области // Информационные управляющие системы: Сб. науч. тр. /Перм. гос. техн. ун-т. Пермь, 2003.*

*2. Ромодин А.В. Автоматизация процесса выбора энергосберегающих мероприятий* 7 *Энергопотребление энергосбережение: проблемы, решения / Тезисы докладов IV Международной научно-практической конференции. Пермь, 2003.*